## Терри Дин

10 советов по работе в партнерских программах.

Лично я обожаю работать в партнерских программах! И работаю в настоящее время с десятками партнерок.

Подумать только – Вы занимаетесь лишь продвижением и рекомендацией товаров и услуг других предпринимателей, и получаете за это комиссионное вознаграждение! Никаких напрягов с созданием собственных товаров, с обработкой заказов, с доставкой товара покупателю…

Ибо всю эту нудную и кропотливую работу берет на себя продавец – владелец партнерской программы.

Красотища!

Вместе с тем, зарабатывать деньги посредством участия в партнерских программах – вовсе не такое легкое дело, как кажется абсолютному большинству начинающих предпринимателей. Закинуть на свой блог или сайт парочку десятков своих партнерских ссылок, тупо напихать на все станицы рекламу и заработать таким образом кучу денег у Вас не получится – можете даже и не пытаться.

Если бы все было так просто!

Работа в партнерских программах – достаточно непростое занятие, и чтобы добиться в нем успеха, Вам следует кое-что знать и уметь. Другое дело, что освоить все необходимое не так уж и сложно, и материал данной статьи Вам в этом поможет.

Ибо далее я излагаю специально для Вас 10 ценнейших советов, которые только можно дать начинающему предпринимателю, планирующему начать зарабатывать в партнерских программах. Если Вы примете эти советы на вооружение и станете им прилежно следовать – Ваши шансы на успех существенно возрастут.

А это – как раз то, что нам нужно, правда?

Что ж, давайте озвучим эти ценнейшие советы.

**1. Всегда ищите программы, предлагающие длящийся доход.** Поясню о чем идет речь.

Абсолютное большинство партнерских программ предлагают комиссионное вознаграждение в виде определенного процента с каждой совершаемой Вами продажи. Таким образом, для того, чтобы получать комиссионные Вам в этой ситуации нужно приводить все время новых и новых клиентов. И за каждую продажу новому покупателю комиссионные выплачиваются один раз.

Часть же программ предлагает так называемый длящийся доход – как правило, за продажу каких-либо услуг, которые клиент постоянно продлевает (например, услуги хостинга, почтовых автоответчиков и пр.). И при каждом новом продлении приведенным Вами клиентом услуги Вы получаете свой процент комиссионных.

Таким образом, приведя один раз клиента, Вы регулярно получаете за него свое вознаграждение – до тех пор, пока он будет пользоваться купленной услугой.

Я не говорю о том, что Вам не следует работать в партнерках, которые платят комиссионные только за каждую новую продажу, но в Вашем портфеле программ обязательно должны быть и такие, которые обеспечат Вам длящийся доход.

**2. Обязательно развивайте СВОЙ бизнес.** Какие бы товары и услуги в рамках участия в партнерских программах Вы ни продвигали, у Вас обязательно должен быть собственный сайт и репутация профессионала в своей области. Многие начинающие предприниматели, зарегистрировавшись в нескольких партнерках, начинают тупо перенаправлять целевых посетителей по своим партнерским ссылкам, пребывая в полной уверенности, что собственный сайт им совершенно ни к чему…

Серьезная ошибка!

Во-первых, чтобы к Вашим рекомендациям прислушивались и по Вашим ссылкам покупали, Вам понадобится соответствующая репутация. Для того, чтобы ее заработать, Вам придется делать все то же самое, что и при использовании любой другой бизнес-модели: утверждаться на рынке в качестве специалиста своего дела, создавать собственный качественный авторский контент, писать публикации, регулярно обновлять и дополнять собственный сайт и все прочее. По-другому Вы серьезных денег в партнерских программах не заработаете.

Иными словами, Вам необходимо создавать и развивать полноценный собственный онлайновый бизнес с той только разницей, что Вы будете продавать не товары и услуги своего изготовления, а товары и услуги других предпринимателей через свои партнерские ссылки и получать за это комиссионное вознаграждение.

Все остальное остается тем же самым.

**3. Обязательно издавайте собственную рассылку.** Этот пункт тесно связан с предыдущим и непосредственно из него вытекает. Никакой успешный онлайновый бизнес без собственной рассылки попросту не возможен.

Поэтому, нравится Вам это или нет, а собственную рассылку издавать придется.

Точно так же, как и в любых других моделях онлайнового бизнеса, Вам следует превращать посетителей своих страниц в подписчиков своей рассылки, формировать с ними нужного рода отношения, укреплять свою репутацию, заручаться доверием с их стороны, и только потом зарабатывать деньги посредством рекомендации своим подписчикам тех товаров и услуг, продвижением которых Вы занимаетесь.

Это на самом деле самый лучший и эффективный из всех возможных способов – проверено многолетней практикой!

**4. Пишите обзоры продвигаемых Вами товаров и услуг, а также создавайте для них собственные рекламные материалы.** Понятное дело, самый простой способ работы в любой партнерской программе – это развесить на своем сайте те рекламные материалы, которые предлагает владелец партнерки, а также «пульнуть» в рассылку те рекламные письма, шаблоны которых для Вас тем же владельцем уже заготовлены.

Многие так и поступают. Могу побиться об заклад, что и Вы собираетесь поступить именно так, когда приступите к работе. Но если Вам интересно мое мнение по данному вопросу – знайте: я против!

Почему? Вроде бы все удобно, просто и быстро…

Да, удобно, просто и быстро. Единственная проблема данного подхода заключается лишь в том, что этот путь – самый непродуктивный из всех возможных!

Использование готовых рекламных материалов не способно обеспечить Вам нужный результат – это давным-давно проверенная истина. Причин тому множество, главные из которых две.

Во-первых, как правило, владелец партнерской программы особо не беспокоится о том, чтобы разработанные им материалы были максимально эффективны, ибо он идет при развитии своей партнерки в первую очередь по экстенсивному пути.

Во-вторых, та реклама, которая эффективно работает для одного подписного листа и сайта, совершенно не обязательно будет эффективна для другого – каждая аудитория обладает своими особенностями и эти особенности необходимо в рекламных материалах учитывать.

Поэтому будет гораздо лучше подготовить собственные рекламные материалы для продвигаемых Вами товаров, которые бы учитывали все особенности именно Ваших посетителей и подписчиков (а Вы, как грамотный предприниматель прекрасно знаете свою аудиторию, не так ли?), а также Ваш личный стиль подачи материалов, к которому Ваша аудитория уже привыкла.

Есть еще один очень хороший способ создания материалов, посредством которых продвижение партнерских товаров будет максимально прибыльным. Речь идет о написании собственных обзоров.

Как создается обзор?

Все очень просто. Вы сами покупаете тот товар, который продвигаете или собираетесь продвигать, а затем используете его по назначению. После этого Вы пишете подробный отчет о том, насколько лично Вам понравился этот товар, что Вам в нем особенно понравилось, что – не понравилось, какие результаты Вы получили от его применения и так далее.

То же самое справедливо и в том случае, когда Вы занимаетесь продвижением услуг.

Вот и все. Далее Вы снабжаете подобный материал своей партнерской ссылкой и публикуете на своем сайте и (или) в рассылке – если Вы честно и добросовестно поработали над созданием обзора, а Ваша аудитория Вам доверяет – отличные результаты Вам гарантированы.

**5. Предложите покупателям нечто особенное.** Совершенно верно. Даже когда Вы работаете в партнерских программах, перед Вами во всей своей красе встает проблема УТП, то есть уникальной торговой позиции.

Все просто: помимо Вас точно такие же ссылки на точно такие же товары и услуги в Сети предлагают сотни и тысячи других таких же партнеров того же продавца, что и Вы. И вот вопрос: с какой стати потенциальному клиенту щелкать *именно по Вашей* партнерской ссылке?

Для того, чтобы успешно работать в партнерских программах, Вы должны четко, внятно и понятно объяснить ответ на этот вопрос потенциальному покупателю. Что он получит такого, щелкнув именно по Вашей партнерской ссылке и сделав покупку, чего не сможет получить, переходя по ссылкам всех остальных таких же как и Вы партнеров?

Если Вы не позаботитесь об этом – никто не будет выбирать именно Ваши партнерские ссылки. Догадайтесь, что произойдет вследствие этого с Вашими партнерскими продажами и комиссионными.

Как сделать так, чтобы у Ваших посетителей и подписчиков был хороший стимул делать покупки именно по Вашим ссылкам, то есть как решить проблему собственной УТП?

В Сети полно литературы на тему позиционирования – она Вам поможет в решении данного вопроса, моя же задача заключалась в том, чтобы поставить перед Вами эту проблему с целью ее

эффективного решения на благо Ваших продаж и заработков в партнерках.

**6. Раскручивайте не свои партнерские ссылки, а те материалы, в которых они фигурируют.** Повторю еще раз – если Вы просто нашпигуете страницы своих сайтов и письма своих рассылок партнерскими ссылками – ничего путного из этого не получится.

Вместо этого следует писать полезные статьи, специальные доклады, создавать аудио и видеозаписи с ответами на вопросы аудитории и другим полезным контентом, в которые помещать свои партнерские ссылки, чтобы они там смотрелись естественно и в тему, а затем раздавать бесплатно подобные материалы и раскручивать именно их.

Только такой способ продвижения является максимально эффективным – проверено и доказано!

**7. Тестируйте все и вся!** Что бы Вы ни делали для развития собственного проекта и наращивания оборотов партнерских продаж, Вам следует записывать каждый свой шаг и его результаты, чтобы потом делать соответствующие выводы о том, что работает, а что – нет.

Получая эти данные, мы потом перестаем делать то, что не работает и сосредоточиваемся на том, что дает результат. Таким образом мы постоянно совершенствуем свой проект и начинаем работать все более и более эффективно.

В связи с этим многие новички онлайнового бизнеса, строящие свой проект на работе в партнерских программах, задают мне вопрос о том, на какие моменты следует обратить повышенное внимание.

В первую очередь обязательно позаботьтесь о возможности собирать самую подробную статистику посещаемости Вашего сайта, какую только возможно. Мониторинг посещаемости своего сайта, передвижения внутри него Ваших посетителей, длительности пребывания на определенных страницах и пр. предоставит Вам огромное количество ценной информации, анализируя которую, Вы наглядно увидите, что нужно сделать на Вашем сайте, чтобы сделать его гораздо более эффективным, чем сейчас.

Во-вторых, Вам следует постоянно тестировать страницыприглашения подписаться на Ваши рассылки, результаты работы тех или иных разработанных Вами рекламных материалов, популярность Ваших товарных обзоров и всех остальных материалов, которые Вы используете для продвижения партнерских товаров и услуг.

**8. Прячьте свои партнерские ссылки за адресами редиректа, содержащими адрес Вашего сайта или какого-либо специального сервиса.** Никто точно не знает, с чем это связано и чем оно вызвано, но факт остается фактом: пользователи онлайна ненавидят покупать что-либо по партнерским ссылкам и всячески стараются «оторвать хвост» у партнерской ссылки.

Видимо, им доставляет огромное удовольствие лишать партнеров (в том числе – и Вас) честно заработанных комиссионных.

Поэтому традиционной рекомендацией является скрытие адресов Ваших партнерских ссылок с помощью специальных скриптов, сервисов или программного обеспечения, благо подобных решений сегодня в Сети существует и предлагается поистине огромное количество.

**9. Задействуйте труд наемных сотрудников.** Поскольку выше мы уже говорили о том, что онлайновый бизнес, состоящий в заработке на партнерских программах – точно такой же бизнес, как и любой другой, подчеркнем еще раз – для него справедливо абсолютное большинство советов и рекомендаций, которые даются тем, кто работает по другим моделям.

Соответственно, одной из самых важных рекомендаций, являющейся залогом успешности любого бизнеса, является выполнение собственными силами только тех функций, работа над которыми доставляет удовольствие и нравится, а осуществление всего остального следует поручить наемным сотрудникам.

**10. Создайте собственный недорогой, но очень ценный информационный товар.** Этот прием выходит за рамки традиционных рекомендаций по работе в партнерских программах, но данная техника – одна из моих любимых по причине ее потрясающей результативности.

Смысл ее состоит в том, чтобы создать небольшой информационный товар по теме Вашей специализации (пусть это будет, скажем, специальный доклад, аудиолекция, видеоматериал и пр.), который будет обладать хорошей ценностью для Вашей аудитории. А в конце содержания данного товара Вы рекомендуете приобрести те товары и услуги, которые продвигаете в рамках участия в партнерках других предпринимателей.

Таким образом, Вы сможете одновременно обеспечить дополнительный канал получения прибыли (продажа собственного инфотовара), а также обеспечить дополнительные потоки целевого платежеспособного трафика через свои партнерские ссылки, размещенные в Вашем товаре (ведь каждый, кто по ним перейдет – платежеспособный покупатель, коль скоро он *купил* Ваш товар).

Таким образом Вы сможете обеспечить максимум продаж и получить максимум комиссионных.

Вот такие 10 полезных рекомендаций.

Возьмите их на вооружение и начните применять в собственной работе, и я Вам гарантирую, что Ваш проект будет набирать обороты и прибыльность буквально не по дням, а по часам.

По крайней мере, в моей личной практике и в практике тех предпринимателей, консультированием которых я занимаюсь, все эти методы работают попросту великолепно.

А раз так – значит, они сработают и для Вас!

**Источник:** [http://www.terrydean.org](http://www.terrydean.org/)

Перевод на русский язык - Павел Берестнев, http://www.biz [webinar .com](http://www.biz-webinar.com/)

Вашему вниманию предлагаются 13 (!) флаконов в одном! Здесь действительно *ВСЕ* технические моменты Online-бизнеса!

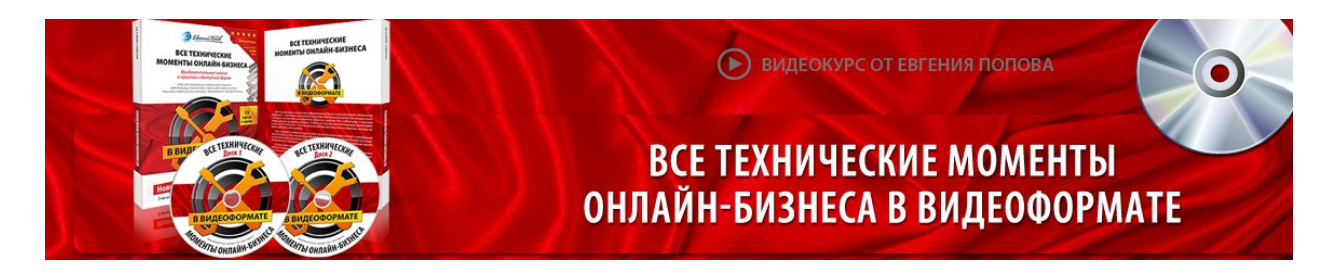

Автор – **Евгений Попов**, признанный профессионал Рунета, берет Вас за руку и шаг за шагом ведет к полноценному практическому освоению всех технических тонкостей создания и ведения собственного продающего сайта! Проверьте здесь, что это действительно так! [http://boriskorzh.com/rd/wtm\\_241.html](http://boriskorzh.com/rd/wtm_241.html)